The book was found

# **GIS Tutorial 1: Basic Workbook, 10.3 Edition**

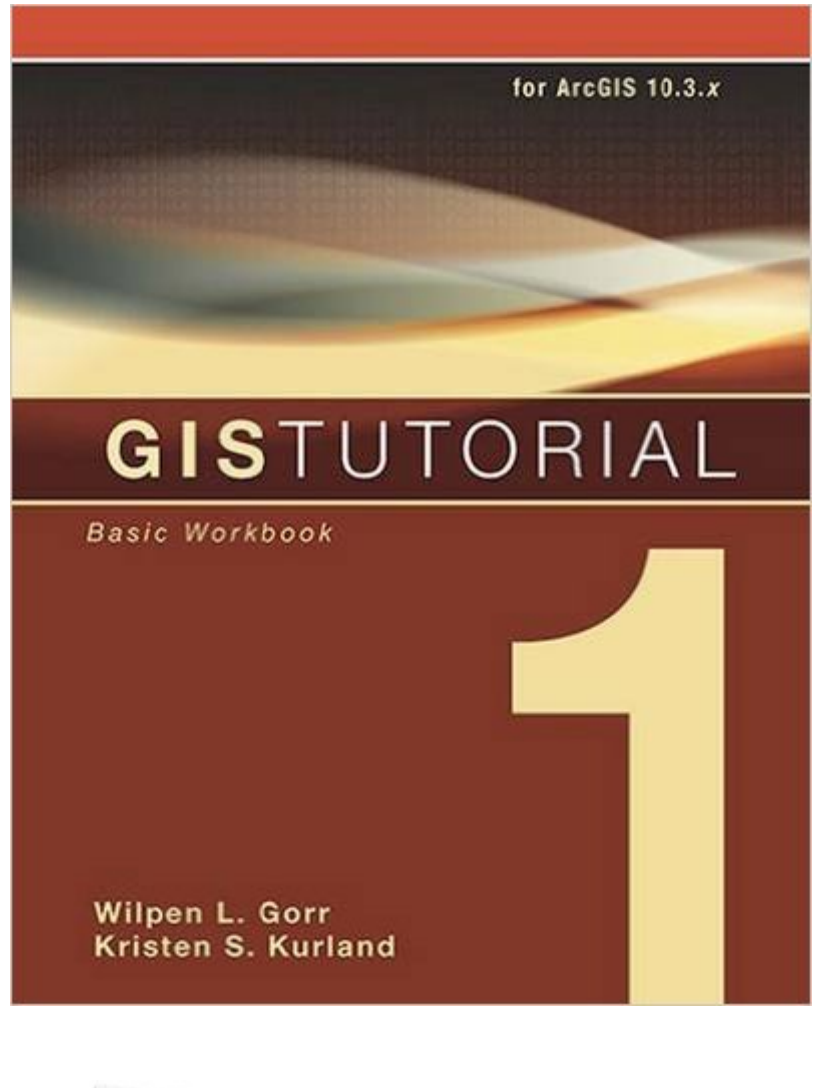

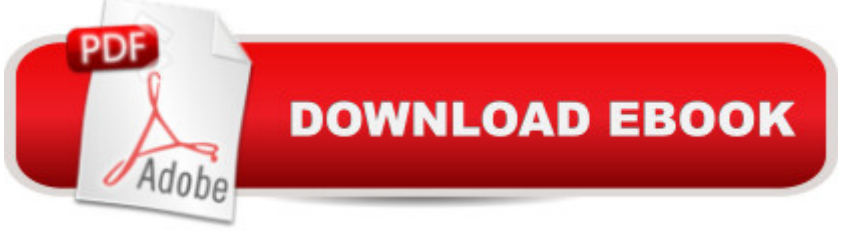

## **Synopsis**

GIS Tutorial 1: Basic Workbook is a top-selling introductory text for learning ArcGIS 10.3.x for Desktop. The workbook presents GIS tools and functionality, including querying interactive maps, collecting data, and running geoprocessing tools. Incorporating proven teaching methods in detailed exercises, "Your Turn" sections, and homework assignments, this book is suited to learning GIS in a classroom. The latest edition includes a new chapter about analyzing street network data to solve routing and facility location problems using ArcGIS Network Analyst. Data for completing the exercises and a 180-day free trial of ArcGIS are available for download at esripress.esri.com/bookresources. Instructor resources are also available.

# **Book Information**

Series: GIS Tutorial Paperback: 462 pages Publisher: Esri Press; 6 edition (May 6, 2016) Language: English ISBN-10: 1589484568 ISBN-13: 978-1589484566 Product Dimensions: 8 x 1 x 9.9 inches Shipping Weight: 3.6 pounds (View shipping rates and policies) Average Customer Review: 4.0 out of 5 stars $\hat{A}$   $\hat{A}$  See all reviews $\hat{A}$  (7 customer reviews) Best Sellers Rank: #28,536 in Books (See Top 100 in Books) #3 in Books > Computers & Technology > Graphics & Design > Computer Modelling > Remote Sensing & GIS #4 in Books > Science & Math > Earth Sciences > Geography > Information Systems #40 in $\hat{A}$  Books > Engineering & Transportation > Engineering > Telecommunications & Sensors

## **Customer Reviews**

Book is in excellent condition and arrived as promised. However, the necessary disc for ArcGis was not included with this book. If you don't have Arc or a way to get access then this will create a huge problem and the book will be somewhat useless.

The assignments given at the end of each chapter make absolutely no sense. I feel so bad for students with no prior GIS experience. The directions are really ambiguous and doesn't clearly outline the objectives. 10/10 would rather use Yahoo answers. Two stars because the book was in excellent condition.TL;DR - If this is the required text for your GIS class, drop it.

Great book for getting started with ArcGIS. I have no experience using this software and this book helped me to get a working knowledge of the basics in just a couple of weeks.

While chapters are laid out progressively, some descriptions didn't match screenshots using correct version of ArcGis, making it a bit difficult at times.

### Download to continue reading...

GIS Tutorial 1: Basic Workbook, 10.3 Edition GIS Tutorial 1: Basic Workbook, 10.1 Edition GIS [Tutorial 1: Basic Workbook G](http://orleanswer.com/en-us/read-book/5AzPB/gis-tutorial-1-basic-workbook-10-3-edition.pdf?r=T7JczH7jgZYTvy5v87KHxiCzpV8jFglElP%2FpE2x4LbE%3D)IS Tutorial 2: Spatial Analysis Workbook GIS Tutorial 3: Advanced Workbook Designing Better Maps: A Guide for GIS UsersA Guide for GIS Users GIS Tutorial for Health, fifth edition: Fifth Edition GIS Tutorial for Health, fifth edition GIS Tutorial for Python Scripting Beaded Half Hitch Macrame Bracelet Tutorial: Step by step tutorial showing how to make a beaded macrame bracelet. Shell Scripting Tutorial For Unix Linux - Included Free 6+ Hours of Online Tutorial Included Basic GIS Coordinates, Second Edition Making Spatial Decisions Using GIS and Lidar: A Workbook Understanding GIS: An ArcGIS Project Workbook Dan Appleman's Win32 API Puzzle Book and Tutorial for Visual Basic Programmers Exploring the Urban Community: A GIS Approach (2nd Edition) (Pearson Prentice Hall Series in Geographic Information Science (Hardcover)) Getting to Know Web GIS: Second Edition GIS Cartography: A Guide to Effective Map Design, Second Edition Elements of Photogrammetry with Application in GIS, Fourth Edition Making Maps, Third Edition: A Visual Guide to Map Design for GIS

#### Dmca